## RT1060 的普通 GPIO 和 快速 GPIO 的对比

## 原文:<https://community.nxp.com/docs/DOC-342954>

i.MXRT1060 提供了紧耦合的通用 GPIO,可以进行高频率的操作。

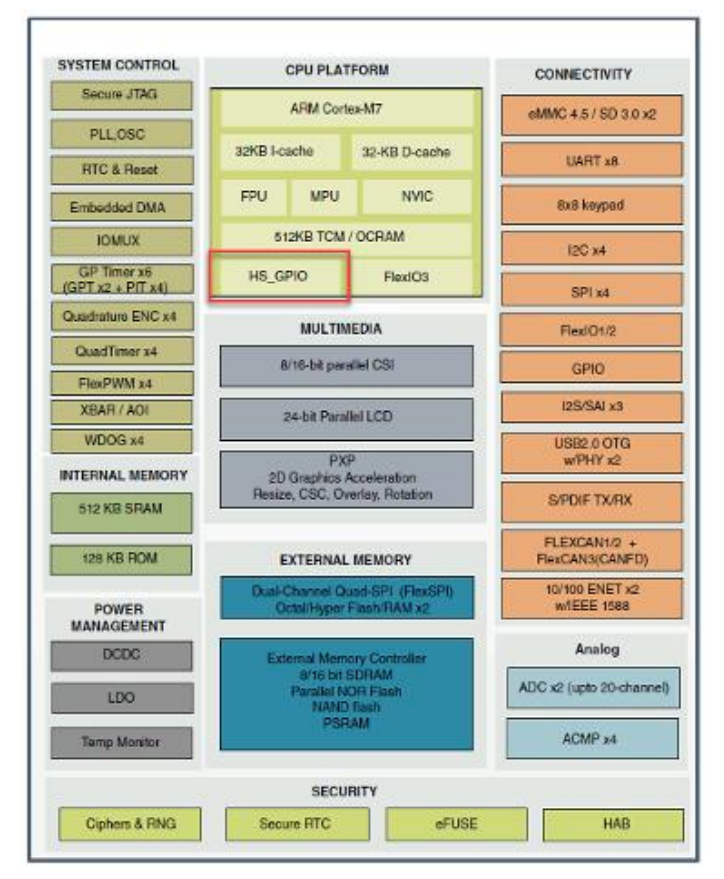

RT1060 提供了两组 GPIO 寄存器来控制端口输出。GPIO 1 到 GPIO 3 是通用 GPIO, 而 GPIO 6 到 GPIO 8 是紧耦合 GPIO, 但是它们共享同一个端口, 这意味着 GPIO 引脚可 以用 GPIO 1/2/3 或 GPIO 6/7/8 进行选择。

寄存器 IOMUXC\_GPR\_GPR26、IOMUXC\_GPR\_GPR27 和 IOMUXC\_GPR\_GPR28 也用于 G PIO 的选择。

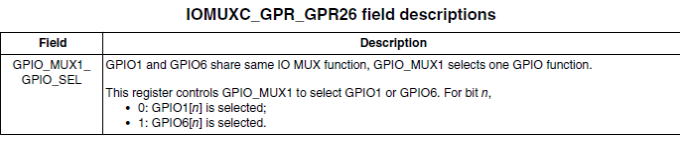

要用 GPIO 1/2/3 或 GPIO 6/7/8 选择 GPIO 引脚,你可以使用 MCUXpresso Config 工具。 例如, 如果你选择 G10 引脚, 你既可以选择 GPIOI IO11 作为普通 GPIO, 也可以选择 G PIO 6\_IO11 作为快速 GPIO。

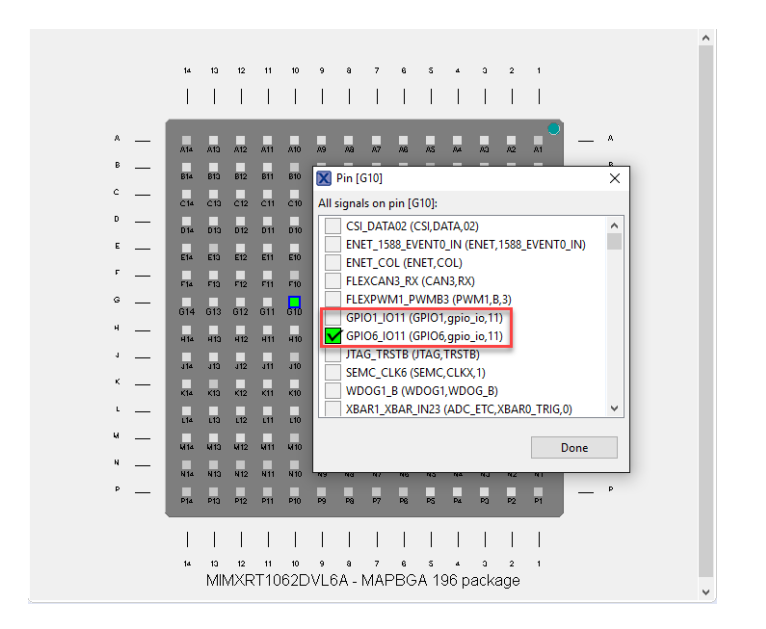

我基于 SDKV2.5 做了一个例子,比较普通 GPIO 和快速 GPIO 的速度。为此,我使用了 引脚 G10 (GPIOI\_IO11 和 GPIO 6\_IO11)。

**注意:正如下图所示,GPIO 1、2、3、4 和 5 的时钟来自 IPG\_CLK\_ROOT,而 GPIO 6、 7、8 和 9 来自 AHB\_CLK\_ROOT。这意味着对于 GPIO 6,7,8 和 9,你不需要激活任 何时钟。SDK 的当前版本(v2.5)没有考虑到这一点,因此如果你想使用这些 GPIO 中的 任何一个,你需要在 GPIO\_PinInit 函数中添加以下 if 语句。这个错误已经被报告,并 且将在 SDK 的新版本中被修复。**

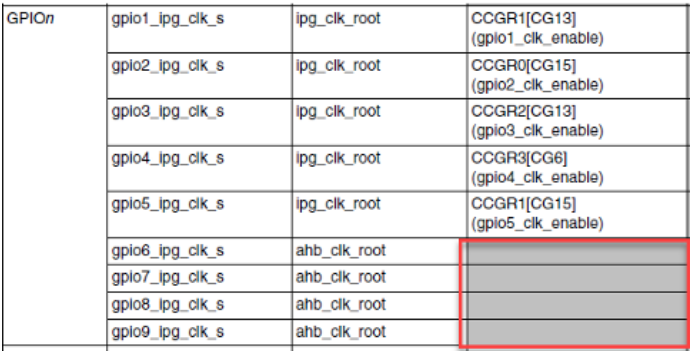

71@ void GPIO\_PinInit(GPIO\_Type \*base, uint32\_t pin, const gpio\_pin\_config\_t \*Config)

```
7:8 void GPIO Pinnatt(@TO_Type "base, utat32_t pin, const golo_pin_config. * "config)"<br>
7:8 Lift ((defined(Spi) GU-CAC) CONTROL) & FSL SOK, OTSMALE_DRIVER_CLOCK_CONTROL)<br>
7:8 Lift (base < @E008) Configure (LOCK_CONTROL) &
```
引脚电平。请注意, 你可以通过评估板上的 J22 的 PIN 3 测量此引脚, 从而观测该引脚的性

能。结果如下:

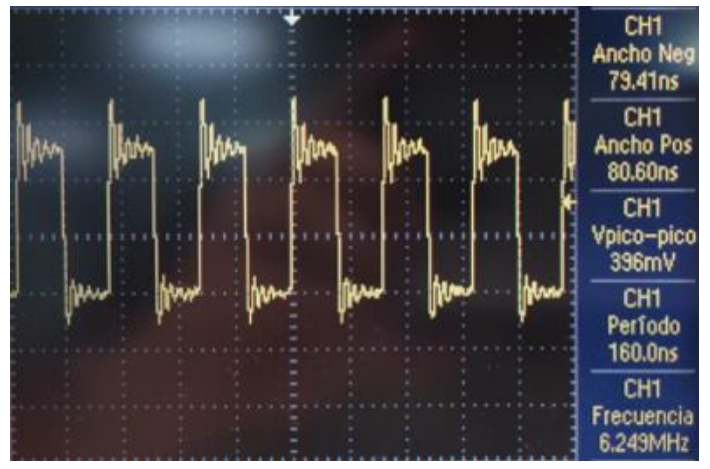

对于普通的 GPIO 引脚, 直接写入 GPIO DR 寄存器的周期达到 160 ns。现在, 如果我们切换 到快速 GPIO 并使用相同的指令,我们将得到以下结果。

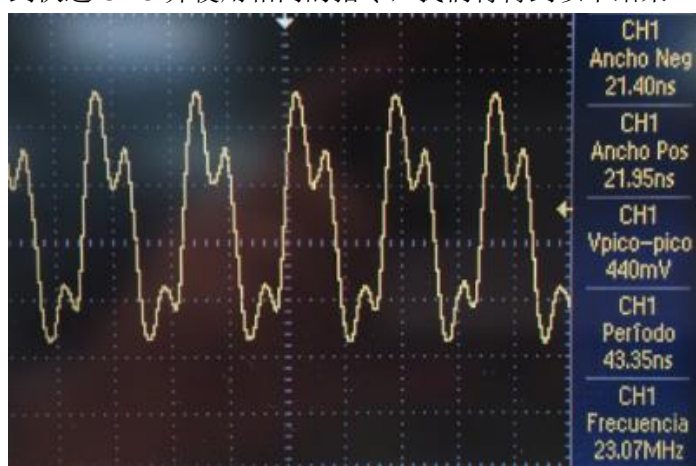

正如你看到的,在使用快速 GPIO 引脚时,信号的周期几乎是使用普通 GPIO 时的三分之一。

现在,RT1060 的 A1 版芯片有一个新的 GPIO 翻转功能。如果我们用新的寄存器 DR TOGGLE 来翻转引脚而不是用寄存器 GPIO\_DR, 我们将获得更好的性能, 无论是普通 GPIO 还是快速 GPIO。以下是带有 DR\_TOGGLE 寄存器的普通 GPIO 的结果。

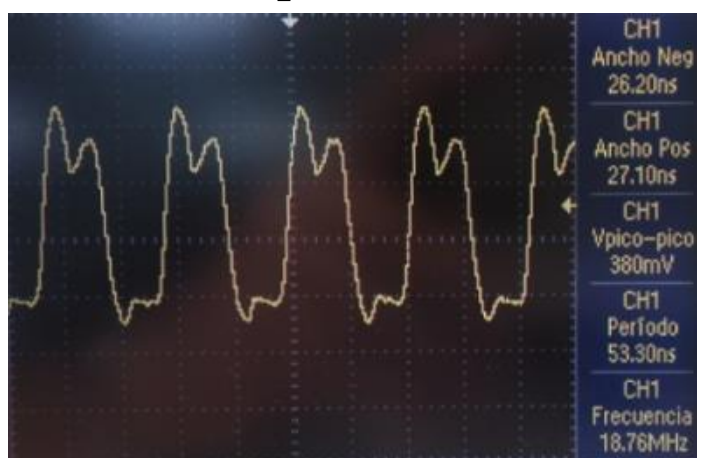

如你所见,当使用带 DR\_TOGGLE 寄存器的普通 GPIO 引脚时,我们的周期大约为 53 ns,而 当写入 GPIO DR 寄存器时,我们得到的是 160 ns。当使用寄存器 DR TOGGLE 和快速 GPIO

时,我们将获得最佳的引脚性能,结果如下。

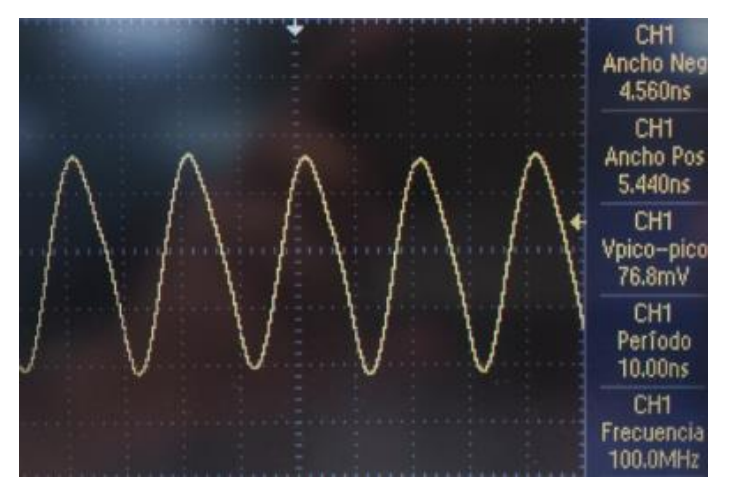

感谢 Jorge Antonio Alcala Vazquez 对这篇文档提供的宝贵帮助。

希望这能给你带来帮助!

最诚挚的问候, Victor。